### PROGRAMMING GUIDE FOR VIVIDSPARKS FAMILY OF MANYCORES

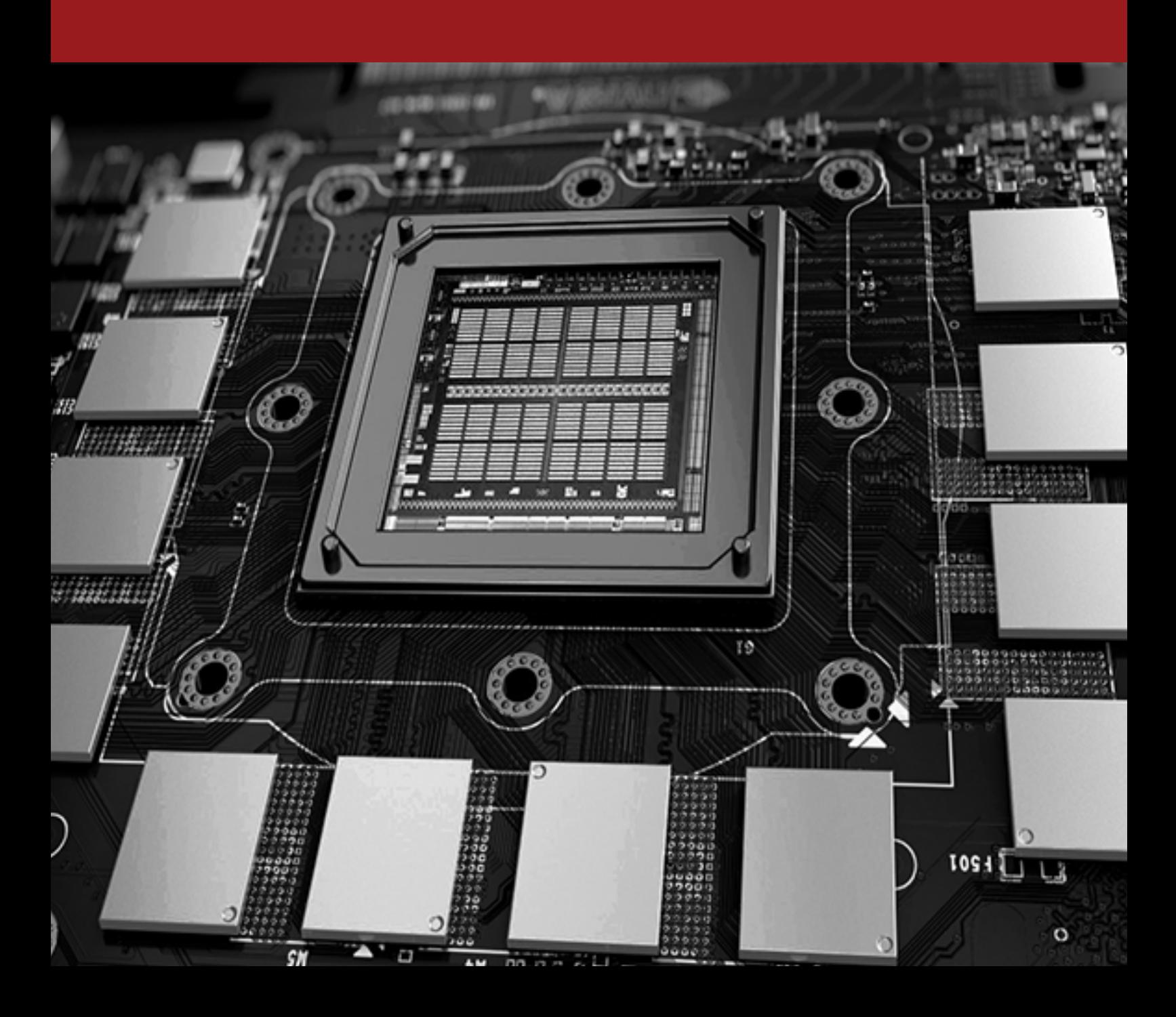

### Executive Summary

The GPU has become an integral part of today's mainstream computing systems. The modern GPU is not only a powerful graphics engine but also a highly parallel programmable processor featuring peak arithmetic and memory bandwidth that substantially outpaces its CPU counterpart. The GPU's rapid increase in both programmability and capability has spawned a research community and industries that has successfully mapped a broad range of computationally demanding, complex problems to the GPU. This effort in general-purpose computing on the GPU, also known as GPU computing, has positioned the GPU as a compelling alternative to traditional microprocessors in high-performance computer systems of the future. Leaders in computing are now profiting from their investments in new number systems initiated half a decade ago. We introduce revolutionary GPU called RacEr based on POSIT™ number system. The POSIT number system is a tapered floating point with very efficient encodings for real numbers and two exceptional values, zero and infinity. The POSIT encoding leads to higher accuracy compared to floats at half bit-width, which leads to higher performance and lower cost for big-data applications. Furthermore, the POSIT standard defines rules for reproducibility in concurrent environments enabling high-productivity and lower-cost for software application development for multi-core and many-core deployments. In this document we give programming guidelines for VividSparks family of manycores. The programming guidelines remains same for all products except number of cores in each product. We have given programming guidelines using RacEr.

### Introduction

RacEr GPU consists of an array of tiles, connected by a 2-D mesh network called the manycore accelerator, with an attached external memory and I/O system. Most tiles contain processing, memory, and communication routers. Processing in a tile is done with CPU cores and specialized accelerator cores The accelerator cores are added to personalize the RacEr architecture and to improve energy/performance for targeted applications. In addition to these tiles, the architecture features victim cache tiles, often located on the edge of the tiled array and termed column caches (\$), but potentially located at other positions in the array. These victim cache tiles are in turn connected to memory controllers that interface to multiple parallel memory channels that go to DRAM -- high bandwidth memory (HBM), DDR4, or other. The Figure 1 on next page shows the high-level view. In some cases, some of the CPU cores might be replaced with accelerator tiles.

1

Each CPU core contains a 4KB direct-mapped instruction cache (1024 instructions), and a 4KB local data memory. The cores features non-blocking loads and stores, which allow them to overlap the memory latency to remote memories in the system while they execute non-dependent instructions. These word-level accesses go out onto the 2-D mesh network to the remote tile, cache or dram that owns the address in question.

Within the architecture, we have the concept of a tile group, which is a physically contiguous subarray of tiles. Tile groups work together to perform cooperative multiprocessing, where a group of cores shares a set of banked memories and distributes shared data structures across these banks. The cores use a bulk synchronous programming model, where a program is divided into phases in which each address is either read/write-owned by a single tile, read-owned by everybody, or requires atomic operation/mutex enabled atomic accesses. Between each phase, the tiles synchronize via a synchronization barrier. This allows a group of tiles to bring in a chunk of memory from DRAM, operate on that data in parallel with high locality, and then write it back to DRAM. Access to data structures within a tile group enjoys reduced energy usage, latency and increased throughput relative to access to data structures in DRAM, or in the column caches.

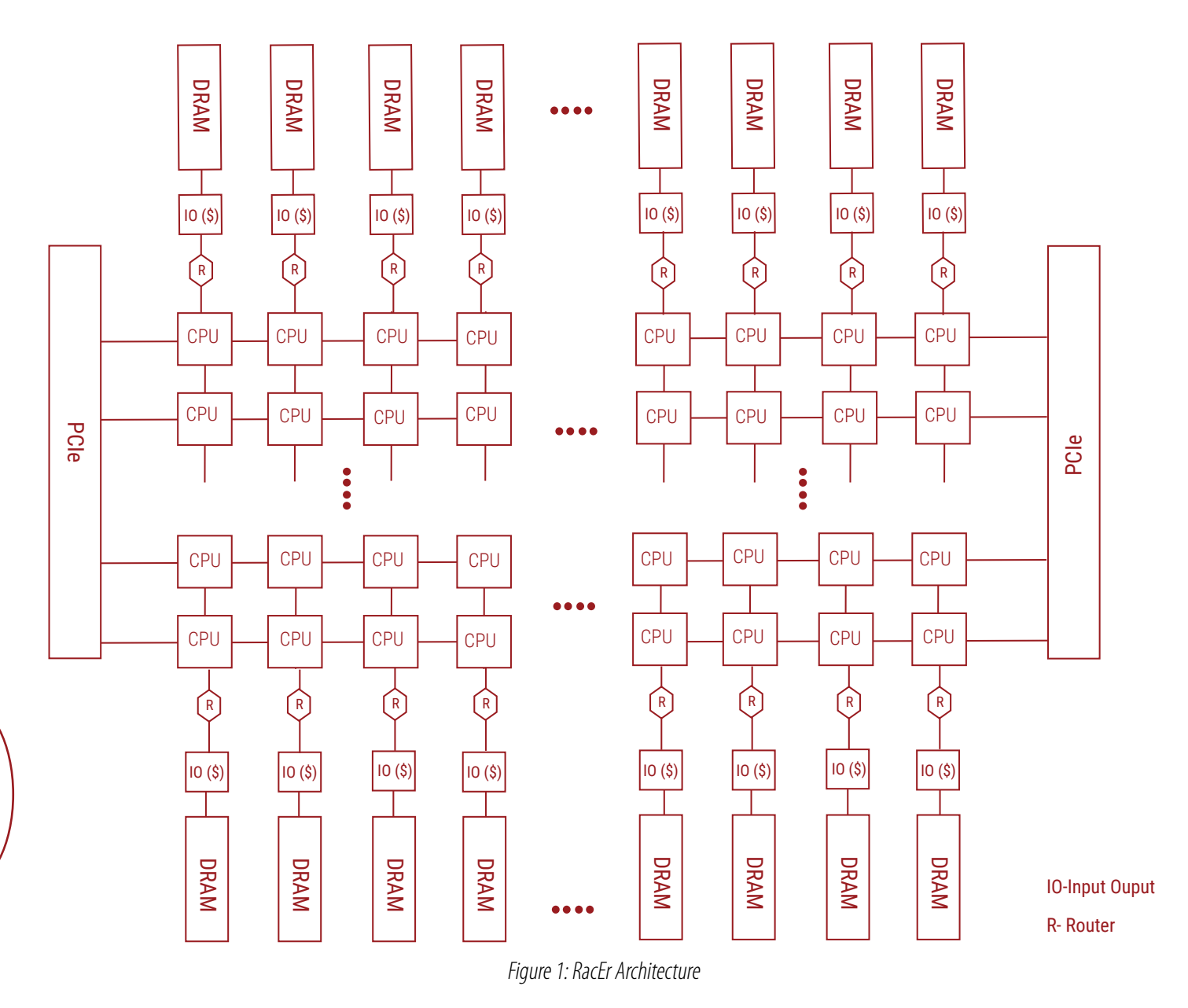

### RacEr API

1 2

The following functions in Tables 1 are defined for programmer convenience:

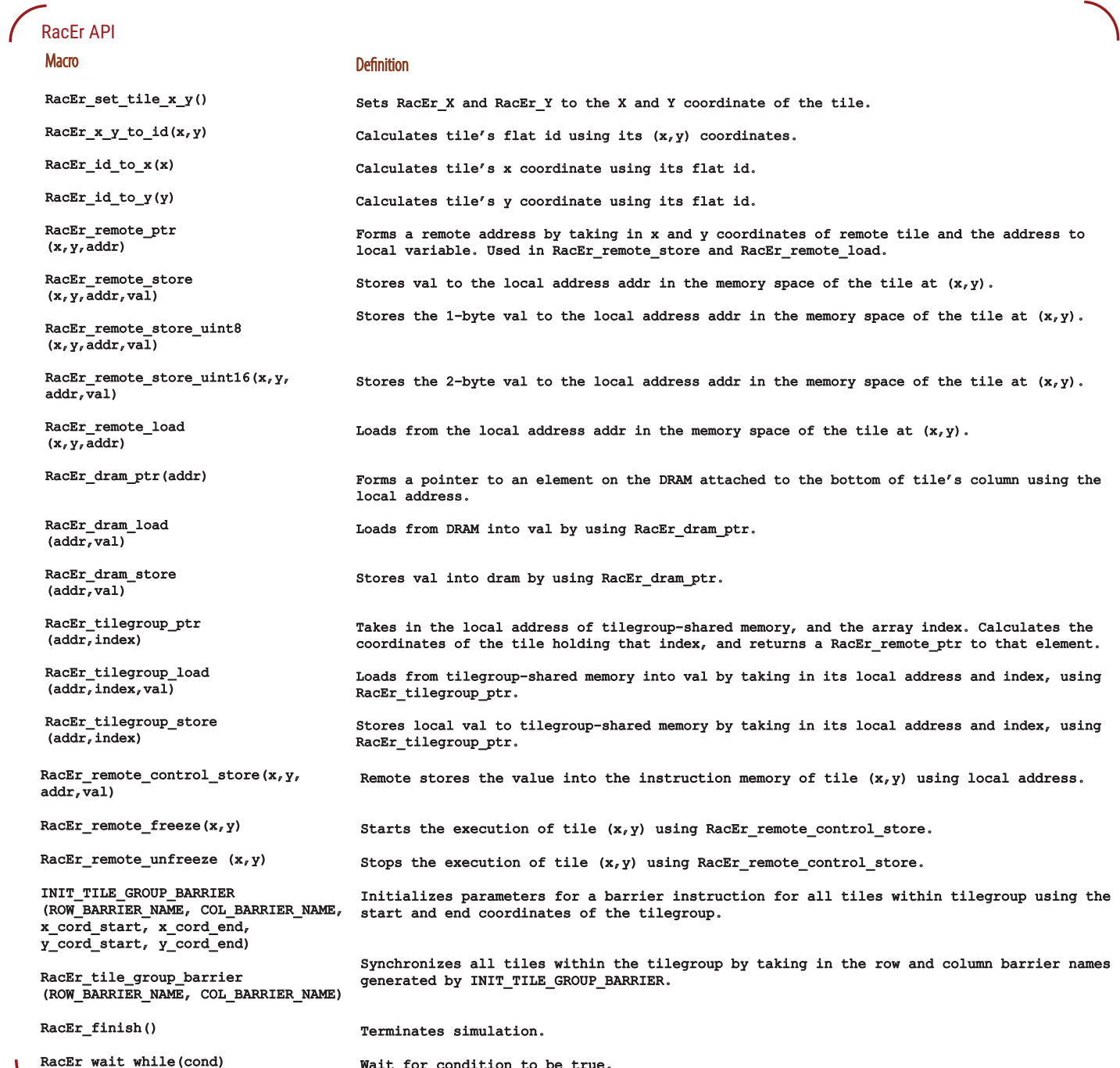

Table 1

# CUDA-Lite Programming Guide

### Introduction

The cuda-lite programming extension allows RacEr to mimic the environment and structure of a GPU, and provides a parallel SPMD programming interface. A series of architectural and software upgrades are implemented to allow for a simple step-by-step transition from CUDA to RacEr code. In this section, we will compare the execution model of the two architectures, the hardware/ software extensions to support CUDA-Lite in RacEr, then explain the necessary steps for CUDA to RacEr translation, and conclude with a series of examples.

### Execution Model

CUDA follows the single-instruction-multiple-data (SIMD) programming model, in which threads are the basic units of execution. A kernel is launched with programmer-specified grid and block dimensions, in which threads are grouped into three-dimensional grid of three-dimensional blocks. Blocks are dispersed into GPU streaming multiprocessors (SMs) upon kernel launch. A block of threads assigned to an SM is then divided into fixed-length groups called warps, scheduled to be executed in a parallel lock-step manner, where each thread executes the same set of instructions on their own private data set. The scheduler unit in SM sequentially runs warps until all block threads finish their execution. Notice that the combination of parallel and sequential execution in this model is crucial, since running thousands of threads all at once will require unfeasibly large hardware resources.

The RacEr manycore forms a similar model with the same combination of parallel and serial thread execution observed in GPUs. To mimic the SPMD architecture of an SM in RacEr, CPU cores are grouped into tilegroups, a two-dimensional grid of adjacent tiles that run the same instructions on their private data memory. Each block of threads will be assigned to one tilegroup, with the threads evenly distributed among the cores. Parallel execution is achieved by running all cores in a tilegroup at the same time, while threads inside each core are executed sequentially, in a threadloop. Threadloops are in fact a loop that is wrapped around the kernel instructions, forcing the core to iterate over all threads assigned to it, and execute them sequentially. The Figure 2 below demonstrates the arrangement of threads into blocks and grids, and compares their execution strategy in both GPUs and RacEr. Execution model of GPU vs. RacEr. Threads in a Kernel are organized into a grid of blocks, which are dispatched to SMs in GPU and tilegroups in RacEr for execution.

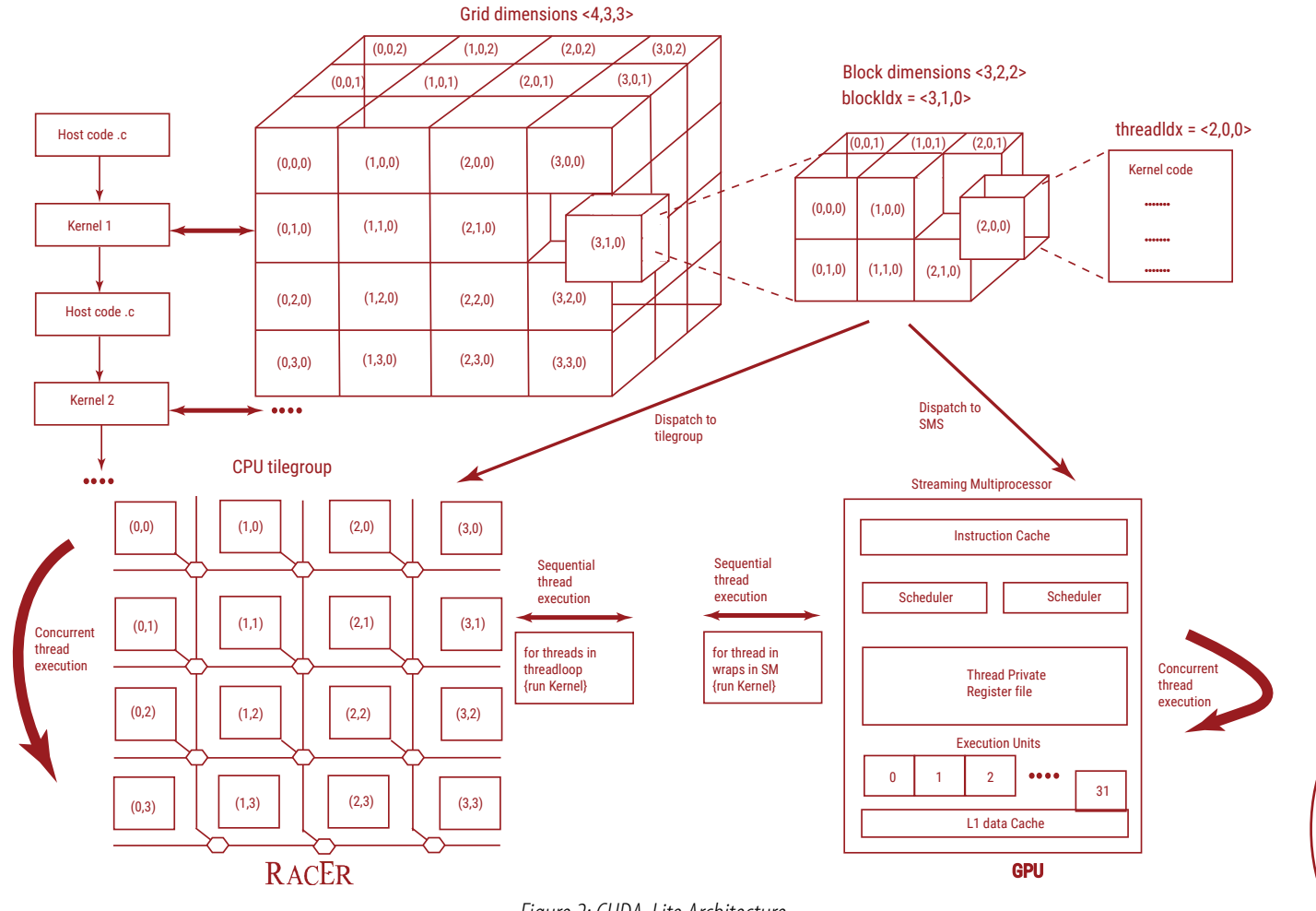

Figure 2: CUDA-Lite Architecture

5

### Hardware/Software Extensions

#### Tilegroup-Shared Memory

In a GPU, threads in a block have access to

- 1. hread-private registers,
- 2. Block-shared memory,
- 3. Global memory through a hierarchy of caches.

RacEr implements similar memory hierarchy by use of

- 1. Private data memory in each core,
- 2. Tilegroup-shared memory
- 3. Global DRAM banks connected to the bottom of each column

Tilegroup-shared memory is referred to a section of each core's data memory, banded together and accessible from all cores by remote load/store operations over the manycore network. The close proximity of cores in a tilegroup ensures small delay cycles for load/store operations.

The Programmer can declare tilegroup-shared memory with language-specific macros in the RacEr programming interface. The hardware handles the distribution of shared space among the cores, and generates hash functions necessary to access the tilegroup-shared array from any core in tilegroup.

### **Threadloops**

Cores in a tilegroup will be responsible for running multiple threads of a block. To make that possible, we follow an approach similar to MCUDA to transform a CUDA code to a sequential program covered by nested loops, with each iteration representing a thread. A series of steps is needed to achieve this feature.

#### Passing Known Variables

A series of CUDA known variables are defined, and their value is passed to RacEr code.

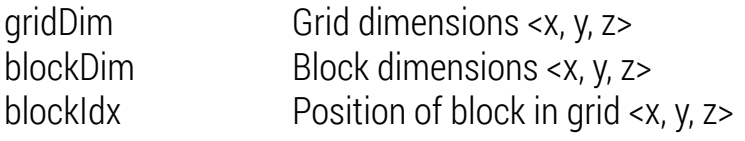

RacEr code also has access to its own hardware specific variables, color coded as Maroon.

RacEr\_tilegroupDim tilegroup dimensions <x, y, z=1> RacEr\_x, RacEr\_y, RacEr\_z position of core in tilegroup (RacEr\_z = 0) RacEr\_num\_threads\_per\_core <x, y, z> = blockDim / RacEr\_tilegroupDim

#### Introducing Nested Threadloops

- The kernel code is wrapped in a series of nested loops, one for each dimension of block.
- Thread index variables (threadIdx.<x,y,z>) are replaced by loop iterators (iter\_x, iter\_y, iter\_z) in kernel code.
- The number of threads per core depends on the blockDim / RacEr\_tilegroupDim ratio for each dimension. Notice that the z dimension of tilegroup is always 1, and RacEr\_z always resolves to 0. That means every core is responsible for running all corresponding z dimensions of block at all times.

#### Thread Synchronization - Loop Fission

- CUDA enforces synchronization among threads in a block by use of the \_\_threadsynchronize() primitive, stalling further execution until all threads have reached a certain point in the code. RacEr achieves the same functionality by employing two levels of synchronization:

> - Synchronization among cores in a tilegroup: enforced by use of RacEr\_tile\_group\_barrier primitive already implemented in RacEr hardware.

```
 Original CUDA Kernel 
  global__ void original_kernel(**argv)
       // body (threadIdx.z, threadIdx.y, threadIdx.x)
\mathbf{E} Kernel After Step1
 _global__ void kernel_step1(**argv)
       // threadloops
       for (it z = RacEr z; it z < blockDim.z;
             it_z += RacEr_tilegroupDim.z) {
               for (it y = RacEr y; it y < blockDim.y;it y += RacEr tilegroupDim.y) {
               for (it x = RacEr x_i it x < blockDim.x;
                     it x += RacEr tilegroupDim.x) {
                              // body (it z_r it y_r it x)
                              \ddot{\circ} \ddot{\circ}\mathbf{)}\overline{\phantom{a}}\mathbf{I}\mathbf{I}
```
 - Synchronization among threads in a single core: implicitly held by the sequential execution model of a threadloop.

7

- Threadloop is an implicit barrier for all threads in core:

- Each iteration executes a thread to its end.
- Then suspends the thread until other threads have reached the same point.
- For a synchronization primitive inside a threadloop, RacEr breaks the already existing threadloop into two to enforce an implicit barrier, one for instructions before the sync, and one for those after it.

#### Thread Synchronization - Deep Fission

- What if sync instruction is inside a for loop, while loop, or if/else construct?
- The following algorithm (adopted from MCUDA) can resolve all synchronization conflicts in a CUDA code:

8

Kernel After Step 1 Kernel After Step 2 \_global\_\_ void kernel\_step1(\*\*argv) global \_ void kernel\_step1(\*\*argv) // threadloop 1 // threadloops for  $(it_z = \text{Rackr}_z; it_z < \text{blockDim.z};$ for  $(it_z = RacEr_z; it_z < blockDim.z;$ it\_z -= RacEr\_tilegroupplin.z){<br>it\_z += RacEr\_tilegroupplin.z){<br>for (it\_y = RacEr\_y; it\_y < blockDim.y;<br>it\_y += RacEr\_tilegroupDim.y){<br>for (it\_x = RacEr\_x; it\_x < blockDim.x;  $it_z$  += RacEr\_tilegroupDim.z) { for  $(it_y = Racky \cdot it_y \cdot k1 \cdot x)$ <br>for  $(it_y = Racky \cdot it_y \cdot k1 \cdot x)$ <br> $it_y += Racky \cdot it_y \cdot k2 \cdot k1 \cdot x)$ <br>for  $(it_x = Racky \cdot it_x \cdot k2 \cdot k2 \cdot k3 \cdot x)$ <br> $it_x \cdot k1 \cdot Racky \cdot it_1 \cdot k3 \cdot k4 \cdot k5 \cdot k5 \cdot k6 \cdot k7 \cdot k8 \cdot k9 \cdot k1 \cdot k1 \cdot k1 \cdot k2 \cdot k3 \cdot k4 \cdot k5 \cdot k6 \cdot k1 \cdot k1 \cdot k2 \cdot k3 \cdot k4 \cdot k5 \cdot k6 \cdot k7$  $it_x$  +=  $Rack_x$  tilegroupDim.x) { // body1 (it\_z, it\_y, it\_x) // body1  $(it_z, it_y, it_x)$ \_syncthreads();  $\overline{1}$  $\overline{1}$ // body2  $(it_z, it_y, it_x)$  $\overline{1}$  $\overline{1}$  $\mathbf{1}$ -Implicit Barrier - $\mathbf{I}$ // threadloop 2 for  $(it_z = RacEr_z; it_z < block>blockDim.z; it_z += RacEr_titlegroupDim.z)$ for  $(it_y = RacEr_y; it_y < blockDim.y;$ it\_y += RacEr\_tilegroupDim.y) { for  $(it_x = \overline{\text{bsg}}_x; it_x < \text{blockDim.x}$ it\_x += RacEr\_tilegroupDim.x) { // body2  $(it_z, it_y, it_x)$  $\overline{1}$  $\overline{\mathbf{r}}$  $\,$  }

 Translate for loops into while loops, extract initialization and conditions. Initialize the fifo S: add all synchronization statements to the fifo S Perform on every element S $_{\sf i}$  in S: loop:

if immediate scope containing  $\mathsf{S}_{\mathsf{i}}$  is not a threadloop partition scope into three sections:

1. Threadloop before  $S_i$ 

 $2. S<sub>i</sub>$ 

3. Threadloop after  $S_i$ 

else

 perform Loop Fission to the threadloop containing Si endif

 $S \leftarrow$  construct parent of S in the AST (abstract syntax tree) endloop

- Note: control flow statements are treated as synchronization statements.

- The following code shows an example of the algorithm. Maroon sections show the change made in every step of the code from the previous one.

#### VIVIDSPARKS Step 1: Original Code + Threadloop Step 2: for  $\rightarrow$  while \_\_global\_\_\_ void kernel(){ \_global\_\_ void kernel (){  $body1;$  $body1;$ threadloop1{ threadloop1{  $body2;$ body $2r$  $a = a0;$ for1  $(a=a)$ ;  $a \le a \le a + 1$  { while1 (a<aend) {  $body3;$  $body3;$ for2  $(b=b0; b< bend; b++)$  {  $b = b0;$  $body4;$ while2 (b<br/>bend) {  $Sync1;$  $body5;$  $body4;$  $Syncl$  $\mathbf{I}$  $body5;$ body6;  $b + f$ if (cond)  $\mathbf{1}$  $break;$ body6;  $body7;$ if (cond)  $\mathbf{F}$ body8;  $break;$  $body7;$  $\mathbf{1}$  $a + f$ body9;  $\overline{\mathbf{r}}$  $\mathbf{E}$ body8; } body9;  $\overline{\mathbf{r}}$ Step 3: Deep Fission (Sync1) Step 4: Deep Fission (while2) Step 3: Deep Fission (while 2) global void kernel () { global void kernel () {  $body1;$  $body1;$ threadloop1{ threadloop1{  $body2;$  $body2;$  $a = a0;$  $a = a0;$ while1 (a<aend) { while1 (a<aend) { threadloop4{  $body3;$  $body3;$  $b = b0$ while2 (b<br/>bend) {  $b = b0;$ threadloop2{  $\mathbf{E}$  $body4;$ while2 (b<br/>bend) { threadloop2{  $\mathbf{1}$  $body4;$ threadloop3{  $body5;$  $\mathbf{I}$ //  $Syncl$  $b + f$ threadloop3{  $\overline{ }$  $body5;$  $\mathbf{I}$ body6;  $b + f$  $\mathbf{1}$ if (cond)  $break;$  $\mathbf{E}$ threadloop5{ body7;  $a + f$ body6; if (cond)  $\mathbf{I}$  $break;$ body8;  $body7;$  $\mathbf{I}$  $a + f$ body9;  $\mathbf{I}$  $\mathbf{I}$  $\mathbf{I}$  $body8;$  $\mathbf{I}$  $body9;$

 $\mathbf{I}$ 

```
Step 5: Loop Fission (while1) Step 6: Loop Fission (break)
                   global void kernel () {
                        body1;threadloop1{
                               body2;a = a0;\mathbf{R}while1 (a<aend) {
                               Threadloop4{
                                       body3;
                                       b = b0;\mathbf{r}while2 (b<br/>bend) {
                                       threadloop2{
                                       body4;\mathbf{E}// Sync1;threadloop3{
                                       body5;b + f\mathbf{I}threadloop5{
                                       body6;
                                       if (cond)
10
                                              break;body7;a + f\mathbf{R}\mathbf{R}threadloop6{
                               body8;
                        -1
                        body9;
                \mathbf{)}\mathbf{R}
```
#### global void kernel () {  $body1;$ threadloop1{ body2 $\hat{z}$  $a = a0;$  $\mathbf{I}$ while1 (a<aend) { Threadloop4{ body3;  $b = b0;$  $\mathbf{r}$ while2 (b<br/>bend) { threadloop2{  $body4;$  $\mathbf{E}$ //  $Sync1;$ threadloop3{  $body5;$  $b + f$  $\mathbf{R}$ threadloop5{ threadloop7{  $body6;$  $\mathbf{r}$ if (cond)  $break<sub>i</sub>$ threadloop8{ body7;  $a + f$  $\mathbf{\}$  $\mathbf{1}$

 $\mathbf{R}$ 

 $\mathbf{1}$ 

body9;

threadloop6{

 $body8;$ 

#### Thread Synchronization - Memory Allocation

- Thread private variables need to remain live in all threadloops.
- Universal replication: For each thread-private variable, create a three-dimensional array the size of the RacEr\_num\_threads\_per\_core variable.
- Selective replication: Only do so for necessary variables:
	- Kernels with no synchronization statements do not need replication.
	- Variables with live ranges contained inside their thread loop (not accessed outside) do not need to be replicated.

#### CUDA to RacEr

### Replacement Reference

The following table includes all high-level terms in CUDA and their equivalent for the RacEr.

Replacement Reference Guide for CUDA to RacEr Translation CUDA RacEr const int k\_gridDim\_x gridDim  $\langle x, y, z \rangle$ const int k\_gridDim\_y const int k\_gridDim\_z const int k blockDim x blockDim  $\langle x, y, z \rangle$ const int k blockDim y const int k\_blockDim\_z blockIdx  $\langle x, y, z \rangle$ const int k blockIdx x const int k\_blockIdx\_y const int k\_blockIdx\_z threadIdx  $\langle x, y, z \rangle$ Threadloop iterators (iter\_x, iter\_y, iter\_z) #define RACER\_TILE\_GROUP\_<X, Y, Z>\_DIM #define RACER\_TILE\_GROUP\_SIZE= RACER\_TILE\_GROUP\_X\_DIM × RACER\_TILE\_GROUP\_Y\_DIM × RACER\_TILE\_GROUP\_Z\_DIM × RacEr  $x_r$  RacEr  $y_r$  RacEr z Initialized by bsg\_set\_tile\_x\_y() #define k\_num\_threads  $(x, y, z)$ <br>= blockDim / RacEr\_TILE\_GROUP\_<X, Y, Z>\_DIM -------Memory Allocation------ Thread-private memory Only if p is alive outside of scope Declaration: int  $p_i$ Declaration: int p [num\_threads\_z] [num\_threads\_y] Access:  $f(p)$ ; [num\_threads\_z] Access: f (p[iter\_z][iter\_y][iter\_x]) Declaration: RacEr\_tilegroup\_int s (1024) ; Shared memory Access: f( \*RacEr\_tilegroup\_ptr(s, idx)) Declaration: shared int  $s[1024]$ ; Access:  $f(s[idx])$ ; -------Synchronization------ RacEr\_tile\_group\_barrier \_\_syncthreads RacEr\_tile\_group\_barrier\_or syncthreads or RacEr\_tile\_group\_barrier\_and syncthreads and RacEr\_tile\_group\_barrier\_count syncthreads count

11

### Usage

RacEr manycore programs are running in Amazon Web Services (AWS ) F1 instance. This infrastructure provides Xilinx Alveo Data Center Card (https://www.xilinx.com/products/boardsand-kits/alveo/u280.html) attached to standard machine instances. We provide pre-configured Linux images and pre-compiled Amazon FPGA Images (AFIs / AGFIs) to reduce setup time. This is a standard build and development environment that is portable across sites. We assume familiarity with AWS EC2 and an existing AWS account.

### Software Libraries

Once a Manycore program has been compiled, it may be loaded onto the Manycore and run. We also provide memory primitives that allow host programs to read from and write to and from the Manycore's memory. Together, these features give the user considerable flexibility in interacting with the Manycore; we conclude with a short explanation on how to write, compile, and run host programs.

### Kernel Drivers

12

RacEr come swith pre-installed kernel drivers. The F1 environment will use a driver developed by AWS. The driver is used to memory map one of the FPGA's Base Address Registers (BARs) so that host programs may access the FPGA from userspace.

### User-Level Library

The User-Level Library provides an interface to communicate with the Manycore as either a Master or Worker. The interface's feature set is described in the figure below:

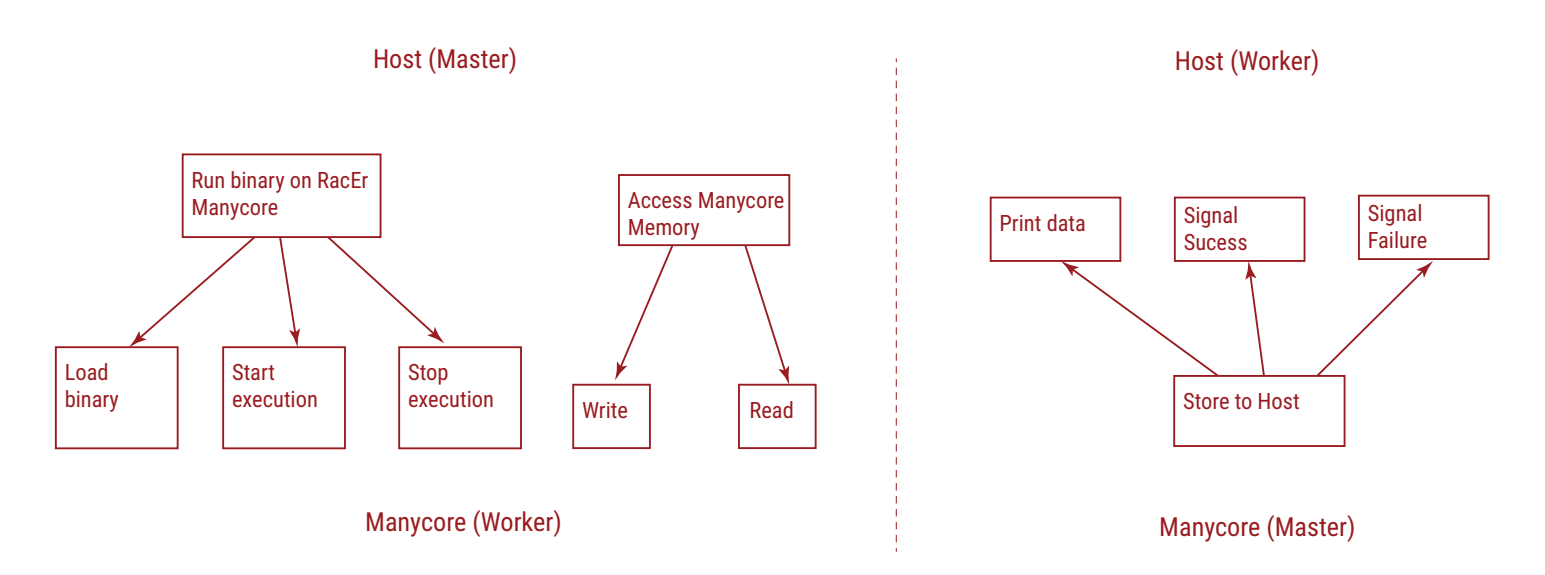

### FIFO Interface

All communication between the Host and Manycore occurs over PCIe. PCIe interactions where the Manycore is the Master are routed to a separate FPGA FIFO channel from those where the Manycore is the Worker. Each FIFO is memory mapped to a userspace address. When host programs write and read to these FIFOs through the API functions, the appropriate FIFO is accessed depending on the type of interaction.

### Loader

Host program may load a binary such that it is executed by multiple tiles in multiple tile groups. To configure the tiles for execution, a host program must set each tile's tile group and load the binary into the tiles. To set the tile group of a tile, use RacEr\_mc\_set\_tile\_group\_origin(). To load the binary into the tiles, use RacEr\_mc\_load\_binary(), which accepts the path of the binary as well as a list of (x, y) coordinates to be loaded. The binary's instructions are loaded into each tile's icache and into a predefined segment of DRAM. Additionally, the binary's data segment is loaded into the data memory of each tile. Subsequent to loading, the RacEr\_mc\_unfreeze() may be used to start a specific tile's execution; RacEr\_mc\_freeze() may be called to restart a specific tile.

### Endpoint Physical Address (EPA) Mem-Copy API

Host programs may also use the master channel to write to and read from the Manycore's memory. To write a buffer on the host to RacEr Manycode memory, use the function RacEr\_mc\_copy\_to\_epa(). To read from the the RacEr Manycore, use RacEr\_mc\_copy\_from\_epa().

### Basic Program Structure

A host program must be written in C or C++ and should first call RacEr\_mc\_init\_host(). This maps the PCIe FIFOs to user space. Once this function is called, the userspace program may interact with the FPGA through the User-Level Library; the headers for the API, which are located in the standard Linux location for header files, should be included.

# Compiling and Running

Before running a host program, the appropriate bitstream must be loaded onto the Xilinx Alveo Data Center Card (https://www.xilinx.com/products/boards-and-kits/alveo/u250.html), and the user-level library must be compiled into a dynamic library and moved to the standard location for Linux libraries.

> VividSparks IT Solutions Pvt. Ltd. License no: U72200K2014OPC077975 #38 BSK Layout, Hubli-580031, India. www.vivid-sparks.com inquiry@vivid-sparks.com